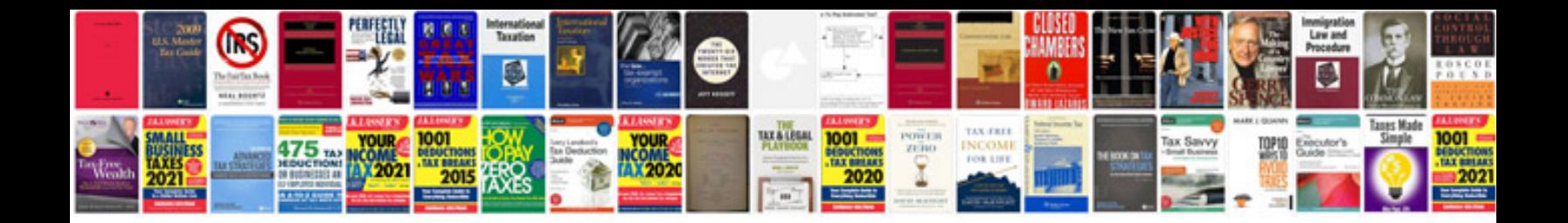

**Computer amc agreement format doc** 

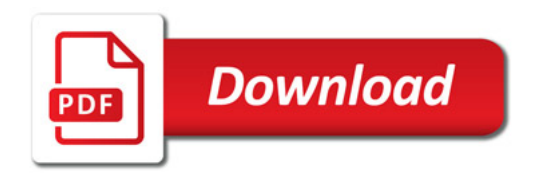

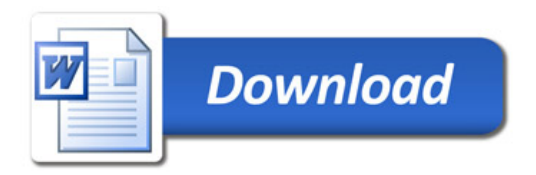